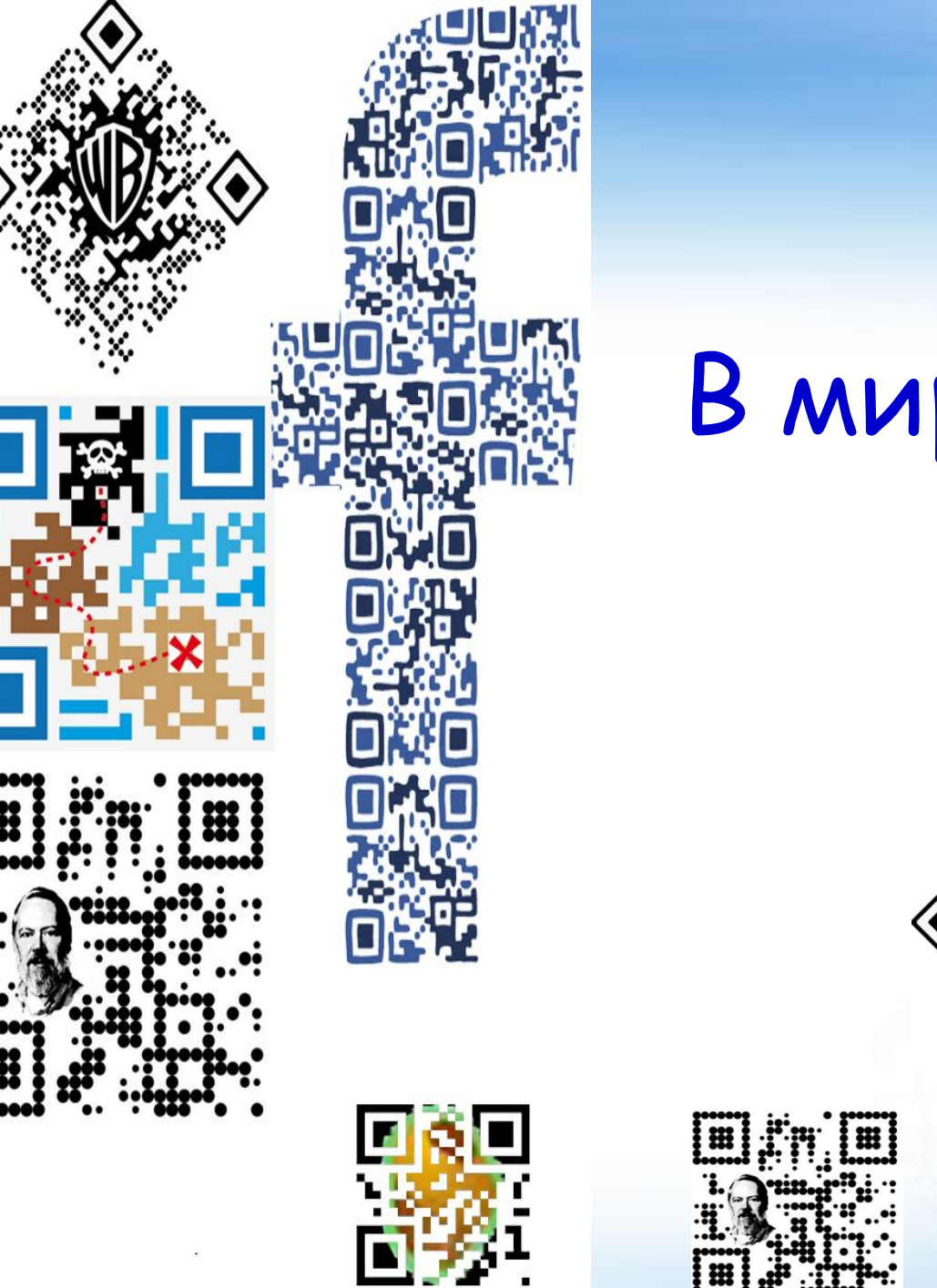

## В мире QR кодов

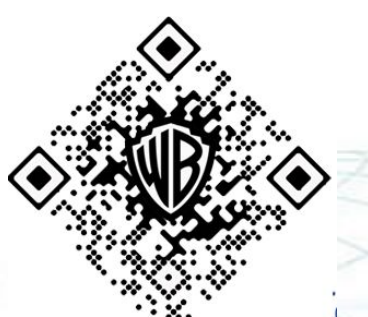

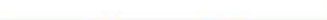

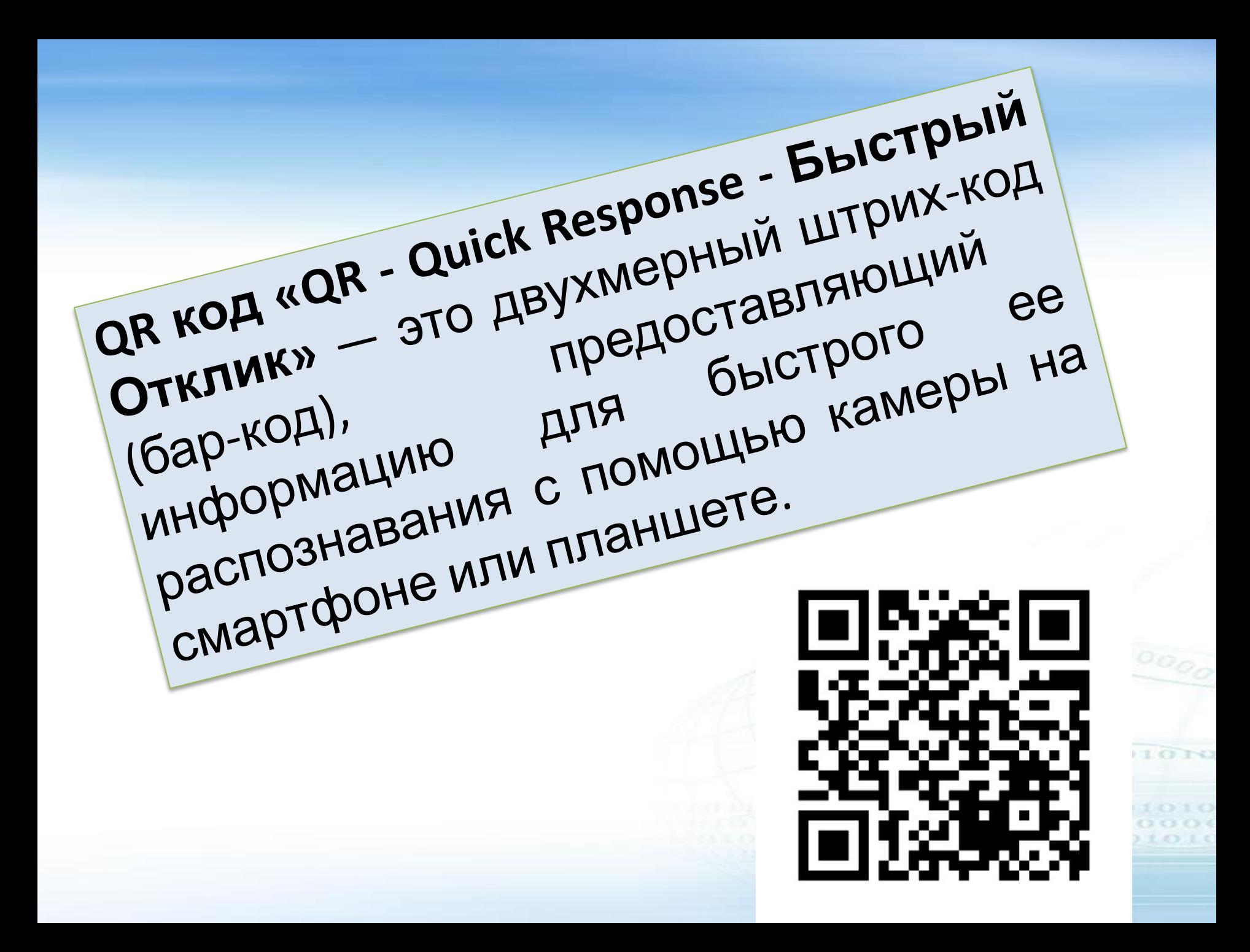

QR-коды получили широкое распространение – они наносятся практически на все товары в магазинах, рекламных буклетах и справочниках.

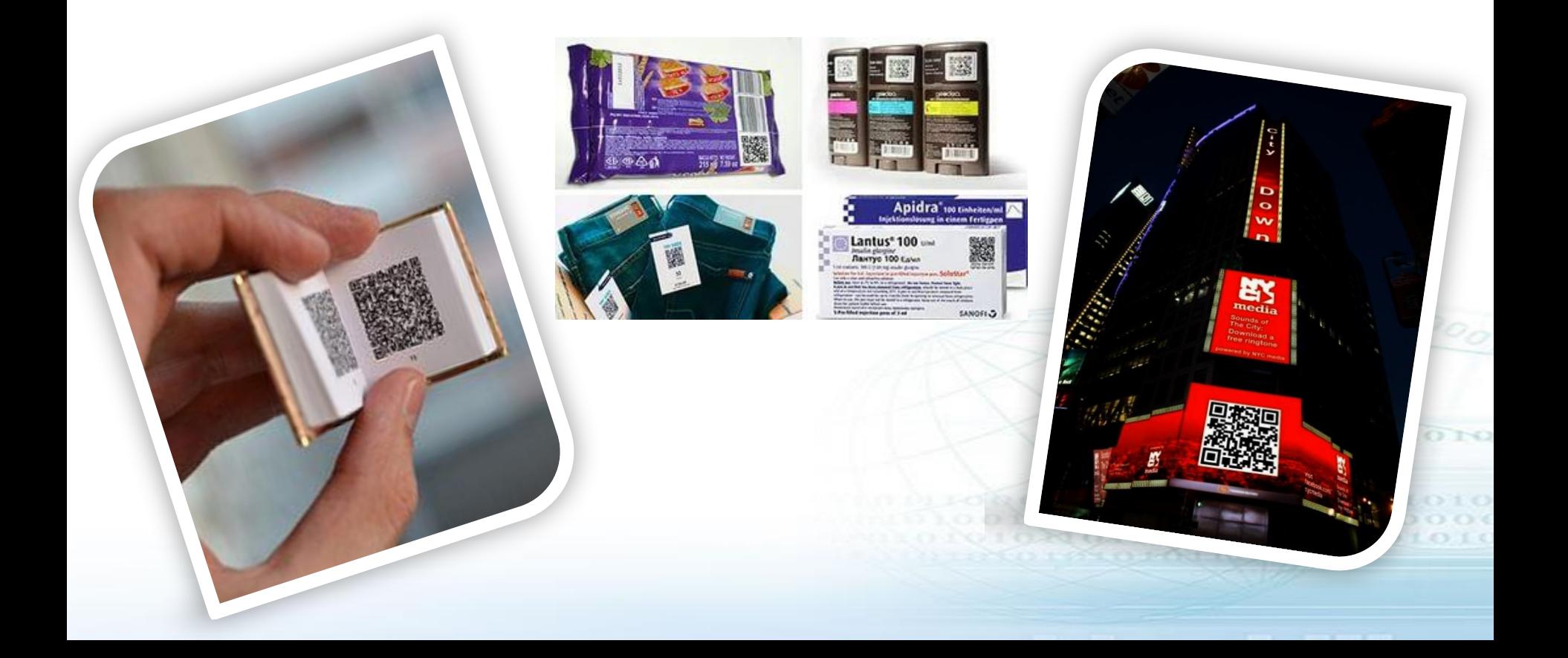

### QR-коды являются современным информационным средством, которое может эффективно использоваться в информационном пространстве учреждения образования.

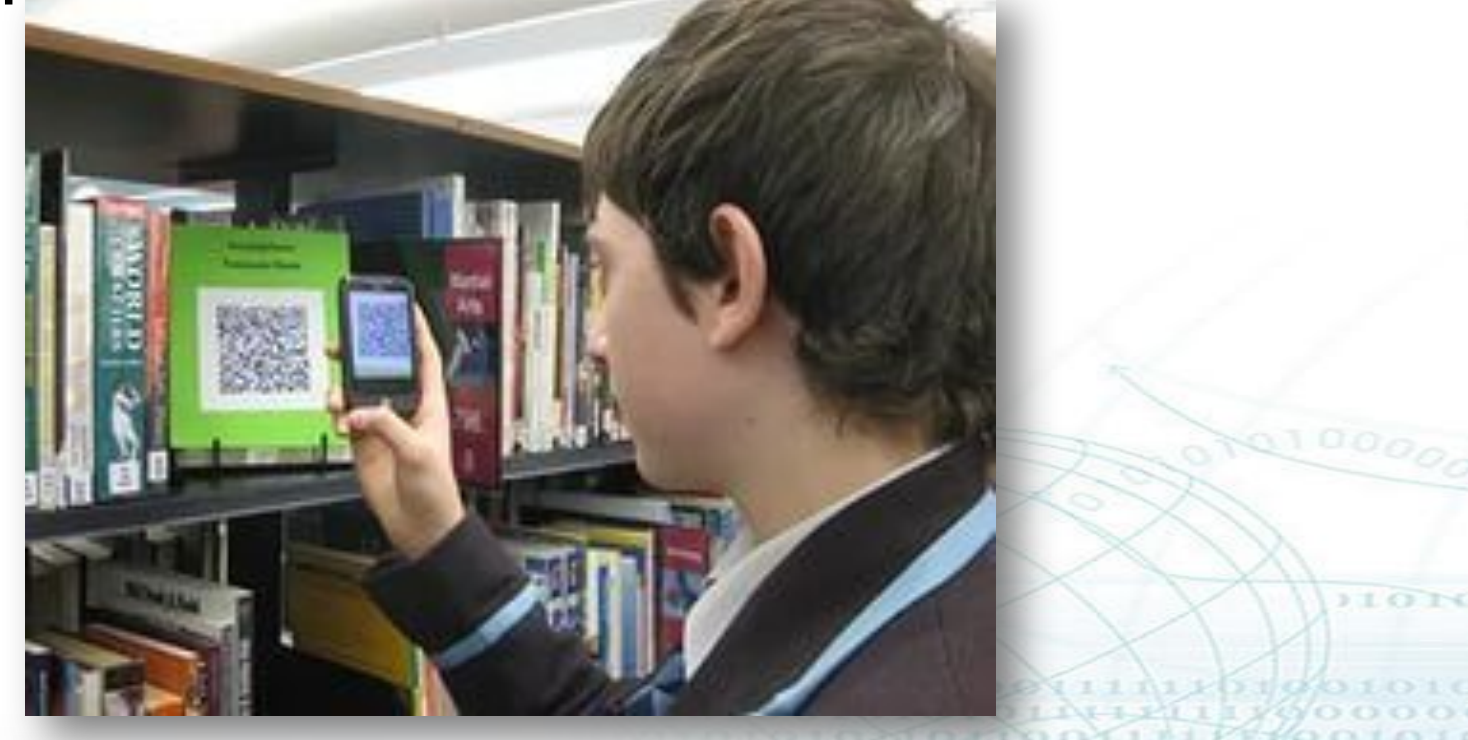

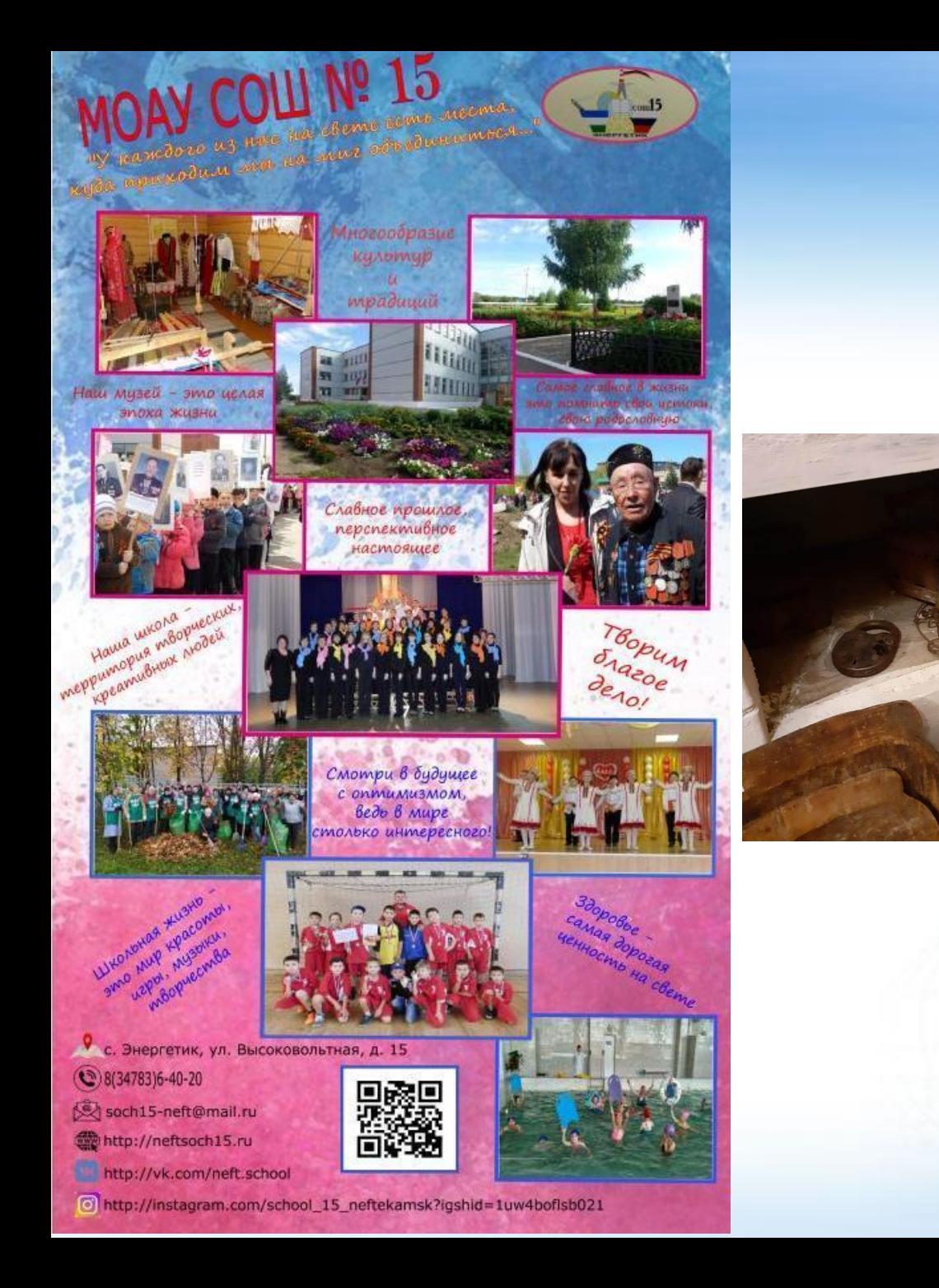

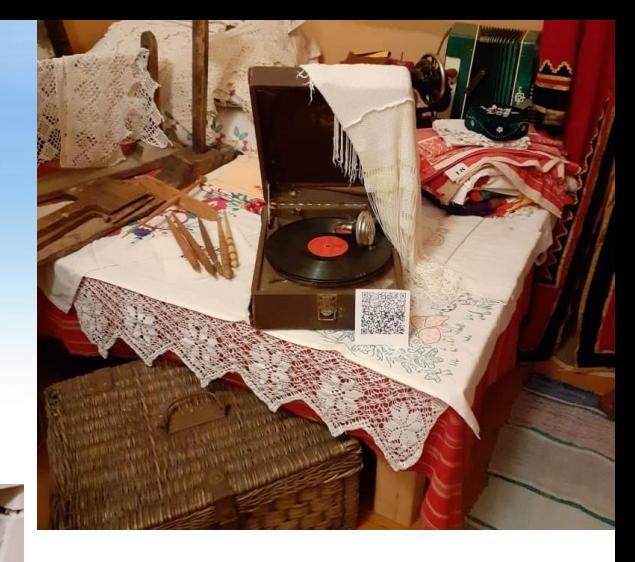

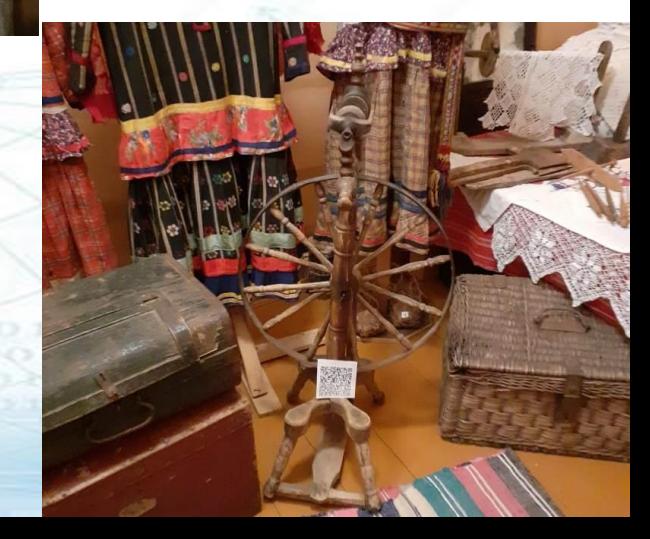

#### **QR-код может содержать:**

- Интернет-адрес
- Контактные данные
- Адрес электронной почты
- SMS
- Географические данные
- Текст
- Телефонные номера
- Изображения

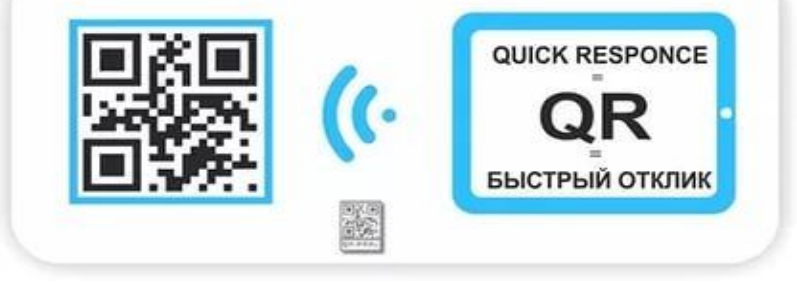

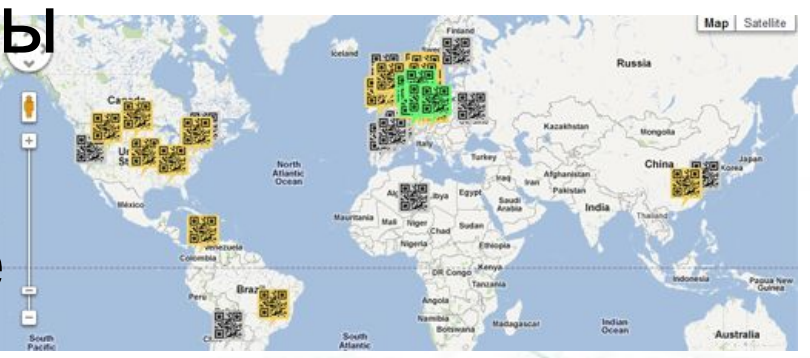

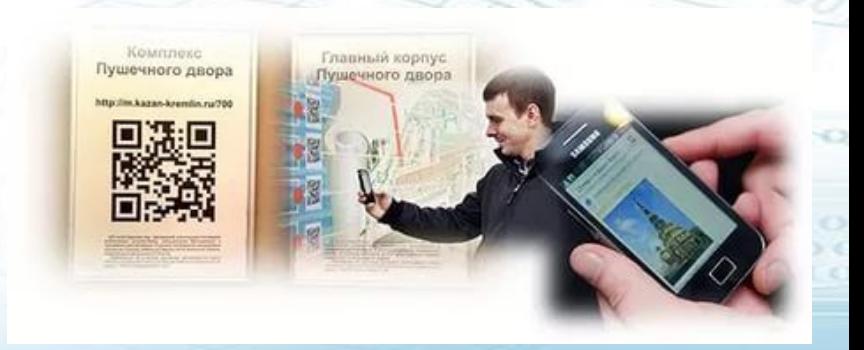

(следовательно, около 2953 букв кириллицы в кодировке windows-1251 или около 1450 букв кириллицы •иероглифы — 1817.

1101100100

**<sup>0011111111110101101110**</sup>

- •цифры и буквы (латиница) 4296; •двоичный код — 2953 байт
- •цифры 7089;

# **в один QR-код:**

## **Максимальное количество символов, которые помещаются**

### **Распознать код можно:**

- С помощью камеры мобильного телефона и программы, установленной на него;
- С помощью web камеры и программного обеспечения обычного компьютера/ноутбука
- С помощью онлайн-сервиса или программы, в которую можно загрузить графическое изображение, содержащее код или указать ссылку на страничку с кодом

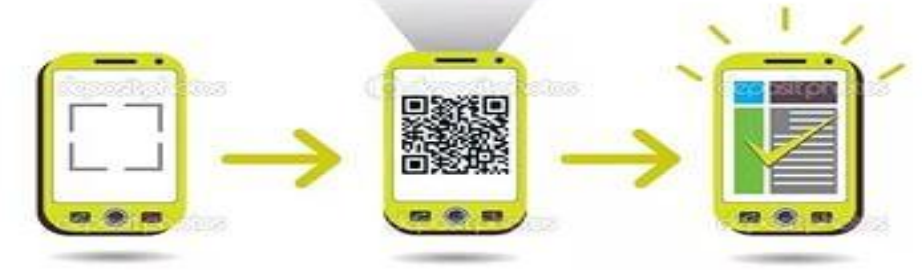

#### **Алгоритм** чтения QR-кодов: 1. Запустить программу, для распознавания QR-кода и дождаться активации фотокамеры вашего смартфона;

2. Навести фотокамеру на QR-код;

3. Отрегулировать размер и четкость изображения на экране. QR-код должен находиться по центру экрана и иметь четкие очертания;

4. Ожидать. Проанализировав QR-код, «ридер» самостоятельно выдаст вам информацию о его содержимом;

5. На экран устройства будет выведено предложение совершить какое-либо действие, зашифрованное в QR-коде – это может быть отправка sms или e-mail, переход по ссылке, команда совершить звонок и т.п. Вам остается только согласиться с предложенным действием.

Как использовать QR-коды в образовательной деятельности ?

- Создать QR-коды со ссылками, ведущими на мультимедийные источники и ресурсы, необходимые ученикам.;
- На карте компактно поместить информацию о культуре и истории отдельных мест;
- Создать визитную карточку кабинета. У двери можно повесить простой лист с QR-кодом, ведущим на видеоролик или фотоальбом.;
- Разместить в библиотеке ссылки на электронные версии текстов и на дополнительную информацию;
- Дополнить школьную выставку QR-кодами, адресующими к интересной информации об экспонатах;
- Зашифровать ответы на задачи, а позже предложить ученикам проверить себя, считав код.
- Оптимизировать информационные стенды: разместить ссылки на расписание и другую организационную информацию.; Усложнить игры-квесты, приучая ребят искать с помощью
	- смартфонов полезную информацию;

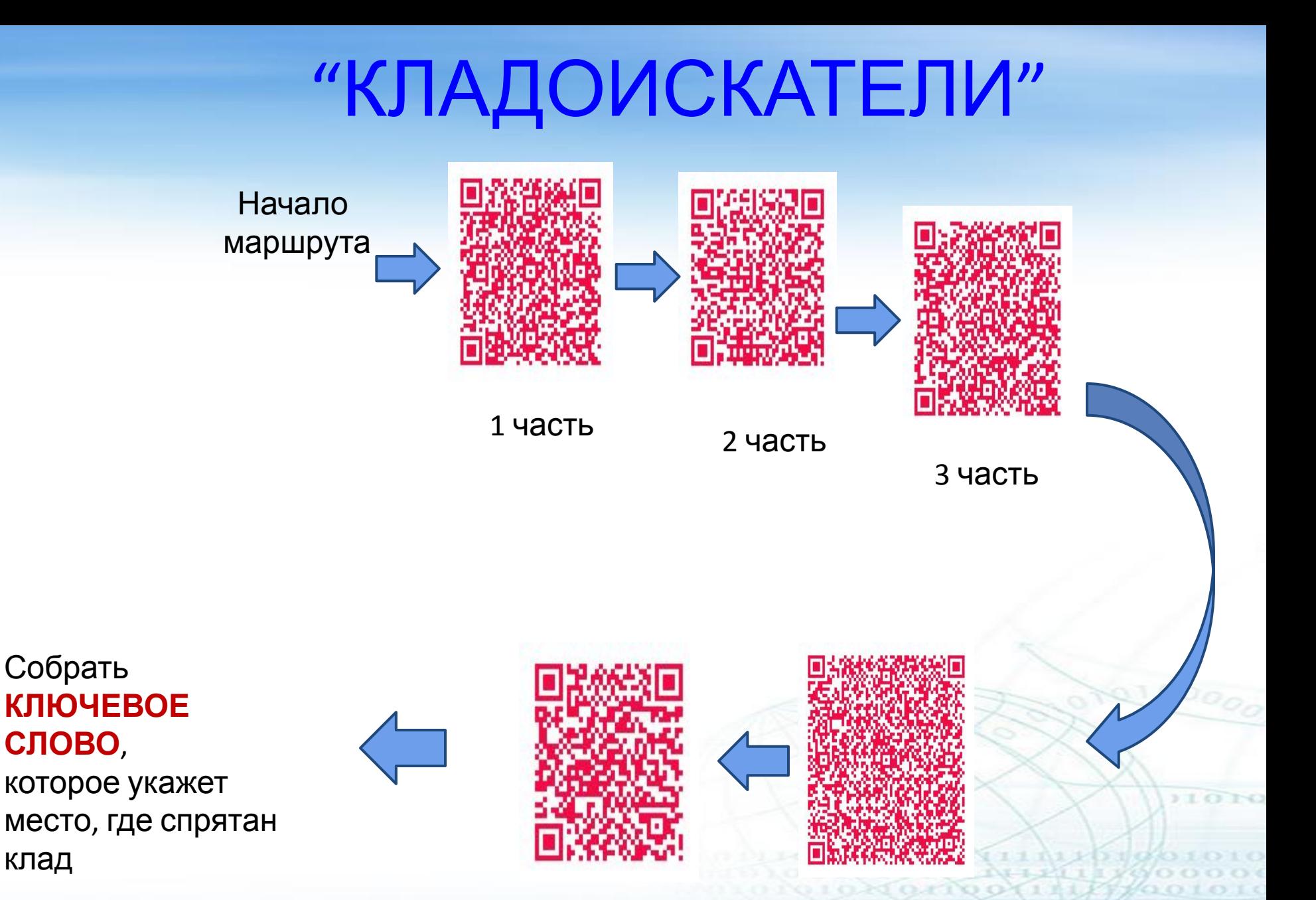

5 часть

Собрать

**СЛОВО**,

клад

### **Онлайн сервисы для создания QR-кодов:**

- Русскоязычный сервис QR coder
	- Сервис QR code Generator
		- Сервис Qrstuff

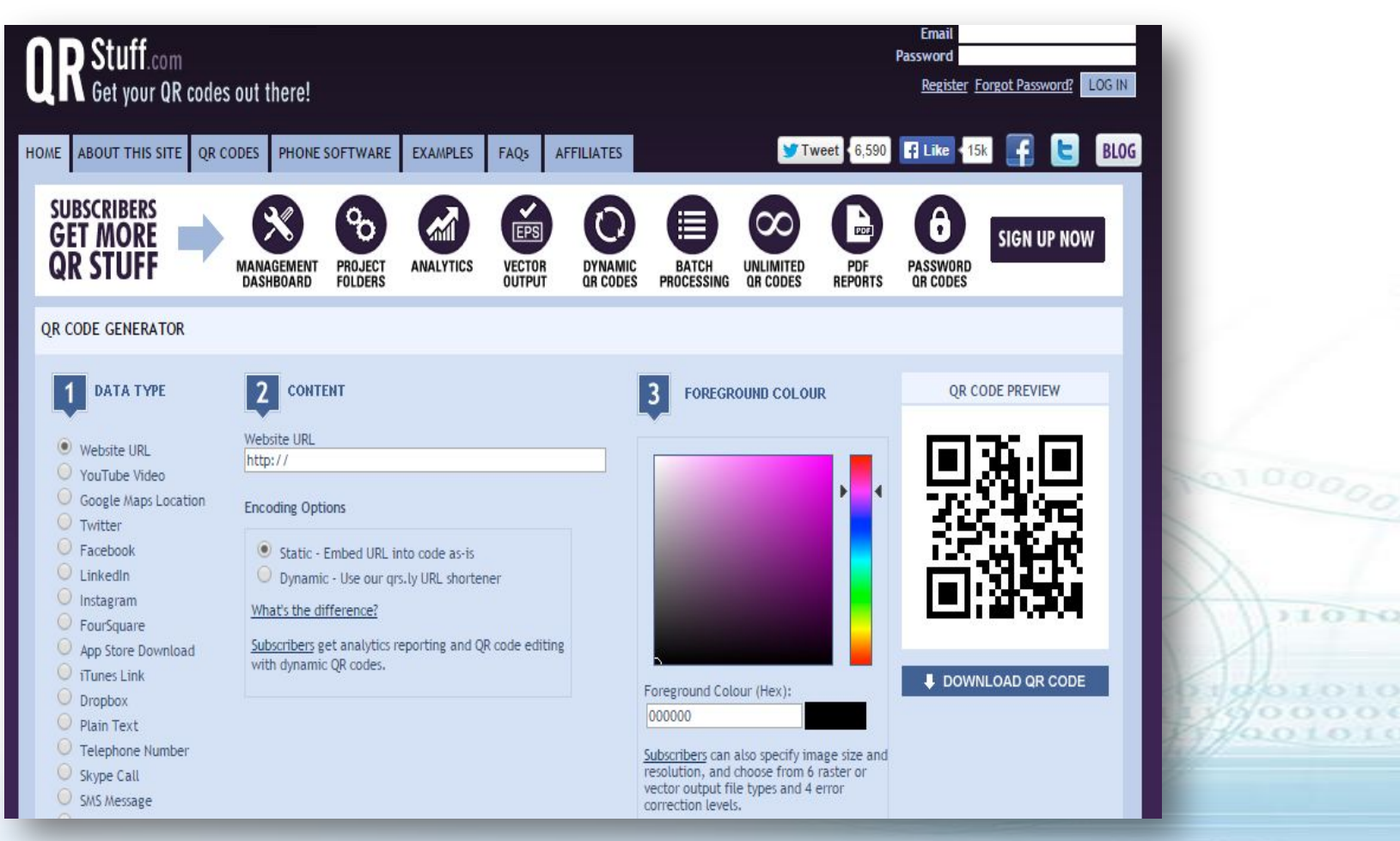

### **Создание QR-кода**

 Создать QR-код не сложно. С учетом того, что эти коды не были лицензированы, каждый желающий может не только использовать, но и создавать их совершенно бесплатно. От вас потребуется лишь QR-код генератор, который представляет собой специальную программу.

 Если вы хотите понять принцип их создания, то для начала воспользуйтесь бесплатными сервисами, которые можно найти в интернете. К примеру, **www.qrcoder.ru**.

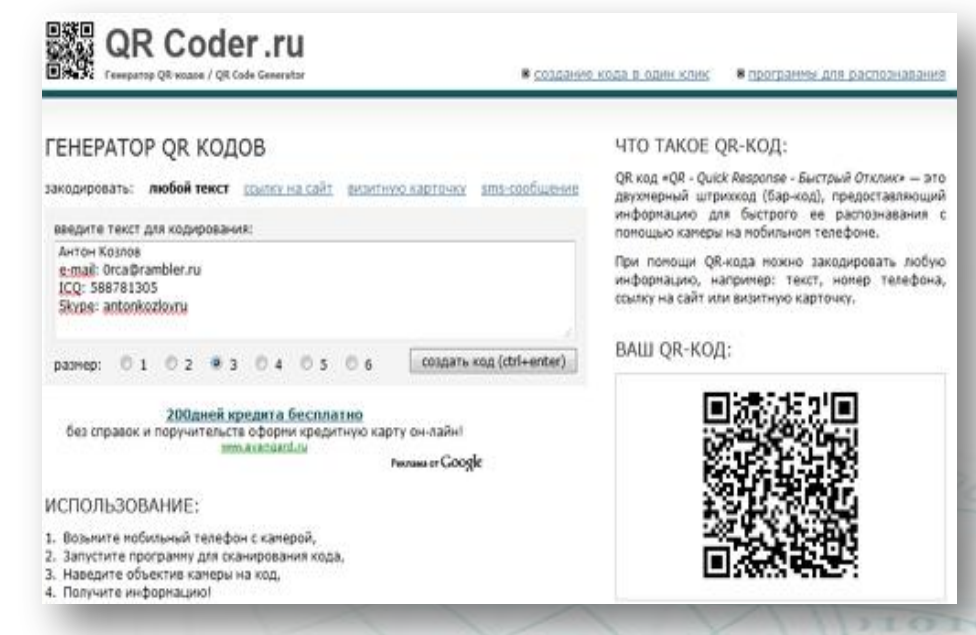

**FOR 010X00Y11111** 10101010111111 **LORIGATO OF** 

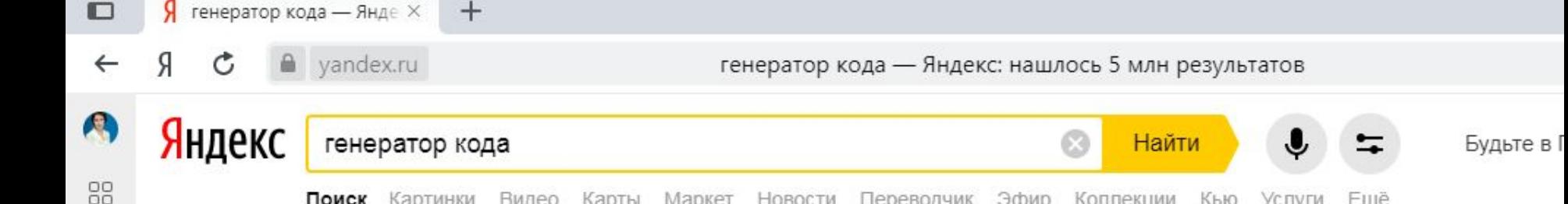

Поиск Картинки Видео Карты Маркет Новости Переводчик Эфир Коллекции Кью Услуги

鼹 QR Coder - Генератор QR кодов grooder.ru v O

 $\mathbb{C}$ 

☆

 $\circled{\scriptstyle\circ}$ 

囙

 $\circledcirc$ 

 $\mathbb{R}^2$ 

Были сегодня - Генератор QR-кодов / QR Code Generator: ... При помощи QR-кода можно закодировать любую информацию, например: текст, номер телефона, ссылку на сайт или визитную карточку. Здесь будет Ваш QR-код... Читать ещё > Визитную карточку · Sms-сообщение · Создание кода в один клик

• Генератор QR-кодов - создавайте QR-коды бесплатно... ≙ ru.qr-code-generator.com ▼

QR-коды можно создавать при помощи генератора QR-кодов. Сначала необходимо выбрать, какую функцию должен выполнять генерируемый код. Читать ещё > Example · Features · Solutions · Customers · Pricing · Learn

#### **• Генератор QR-кода со сливками**

#### • creambee.ru > Генератор QR-кода со сливками •

Генератор QR-кода Creambee позволяет создавать стандартные типы QR-кодов выполняющих предопределенное действие. Быстро, просто и бесплатно. Выберите тип кода, заполните поля и сгенерируйте свой QR-код. Растровый и... Читать ещё >

#### • Онлайн Генераторы: чисел, ников, паролей, QR кодов... numbergeneratoronline.com v

Подборка популярных онлайн генераторов, пользуйтесь нашими генераторами бесплатно, в режиме online. Читать ещё >

#### **图 Бесплатный онлайн-генератор QR-кодов: Создать...** A groode.tec-it.com ▼ ●

Нашлось 5 млн результатов 31 тыс. показов в месяц Дать объявление

Ещё

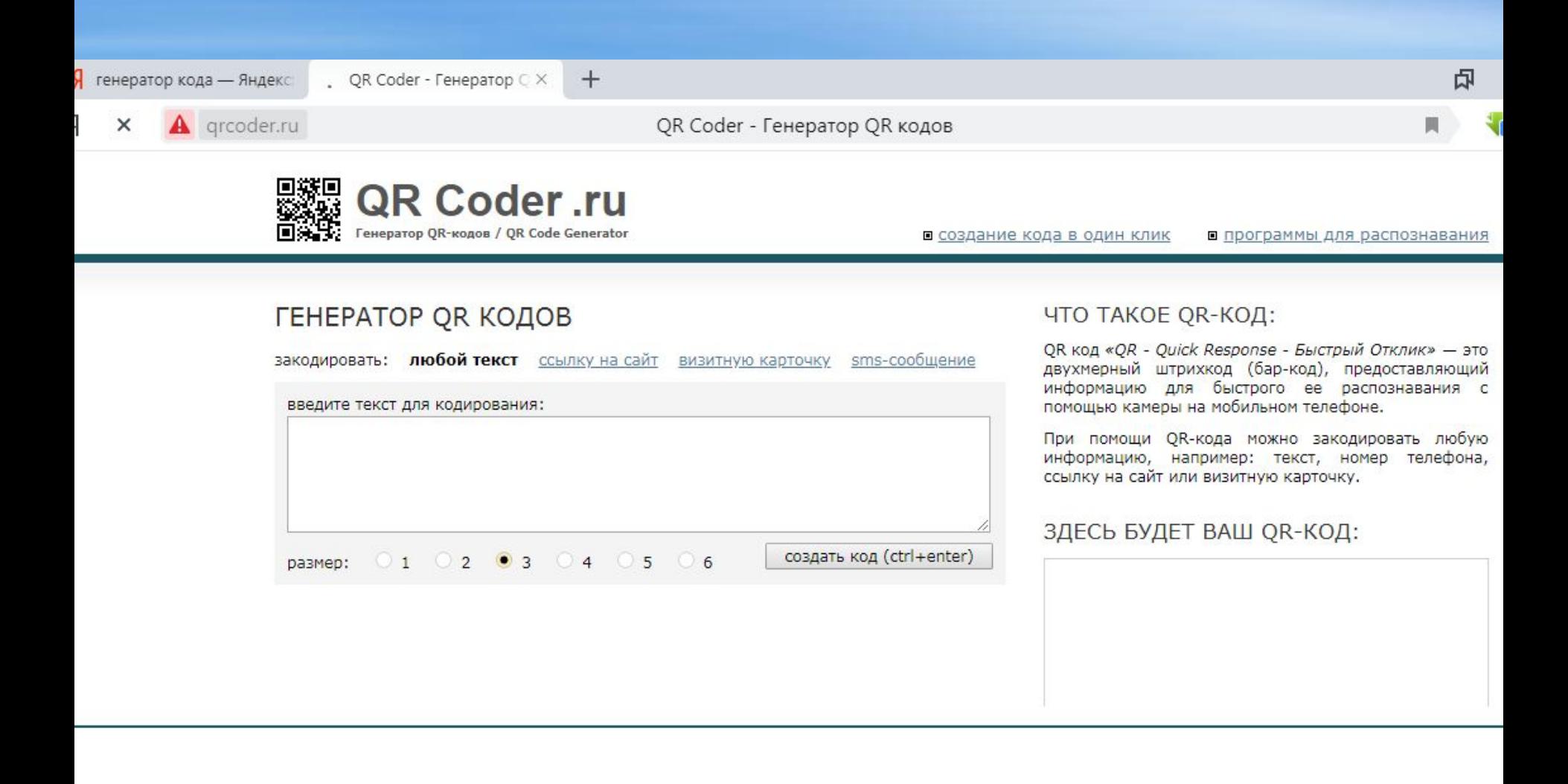

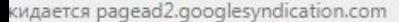

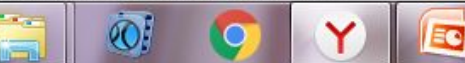

**IN AMERICA**